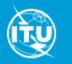

# ITU SpaceExplorer

V.0.15.9 Pilot Phase 1 with main features available and Special Explorer on contacts and use of Article 4.4

Start the improved user experience with an example

"Exploring geostationary non-Plan Satellite Networks of an Administration : S (Sweden)"

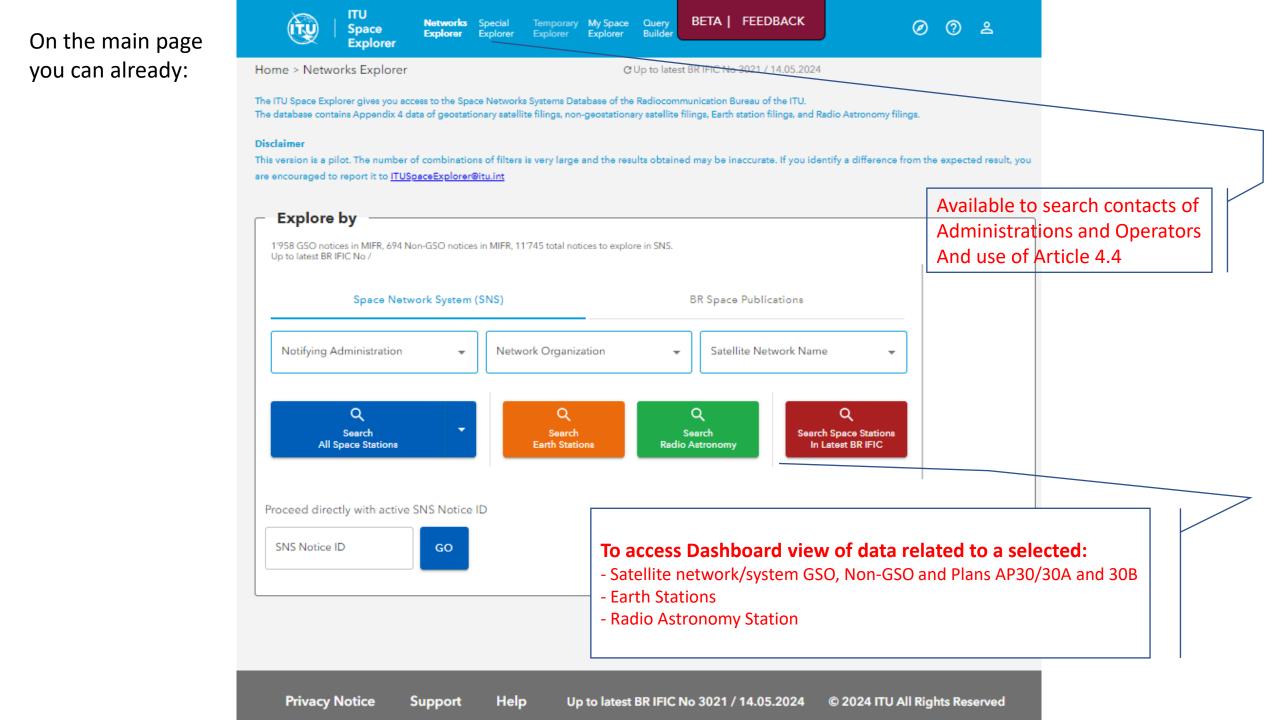

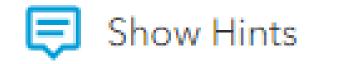

Help available by clicking on "Show Hints" when available on pages

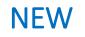

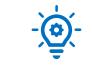

# **ITU Space Explorer**

Step by step introduction

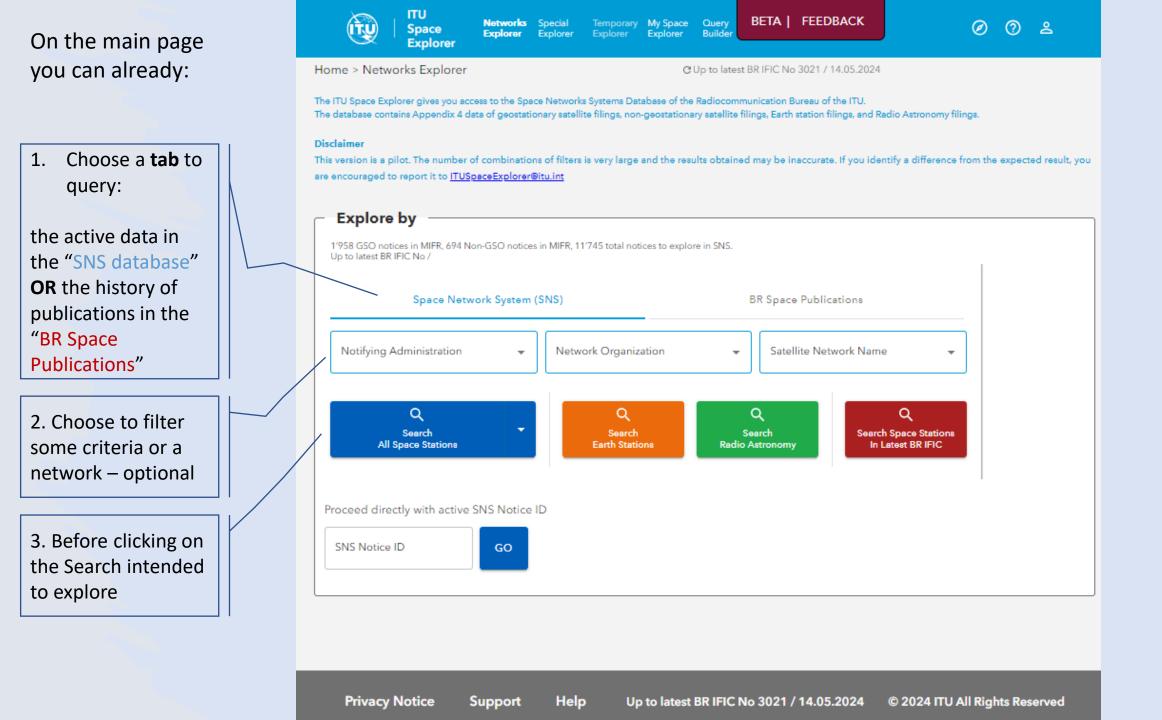

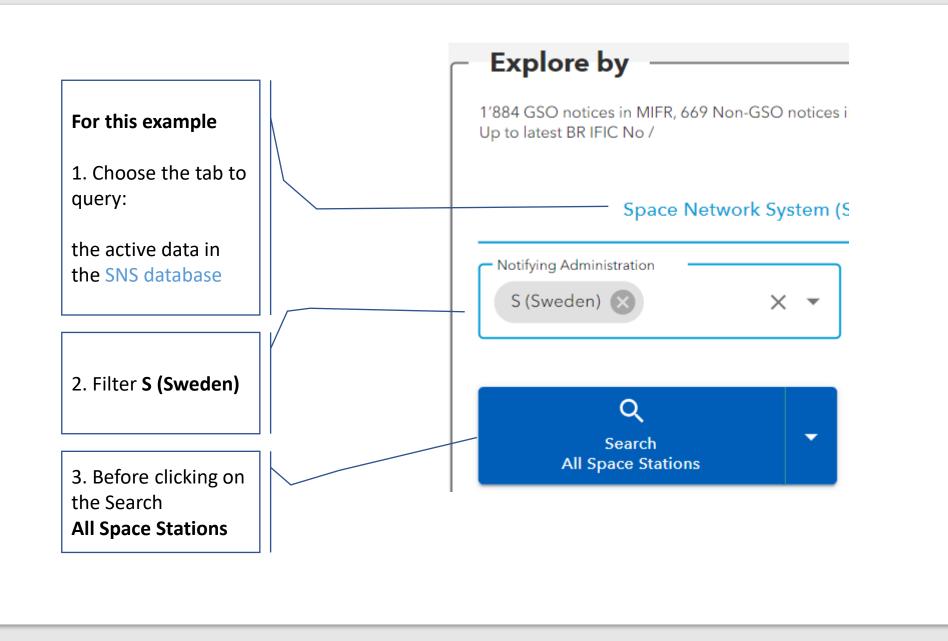

On the "List View" page you can:

### Sort columns and features on the list are available

| Expand each                             | ITU<br>Space Networks Explorer           |                                                                                         | Explorer Tempor                     | ary Explorer                                | My Space Explorer Οι                                        | uery Builder                                                 |                     |                             |                                      |                                                         | BETA   FEE                                                                                                    | EDBACK     | 0 2                    |
|-----------------------------------------|------------------------------------------|-----------------------------------------------------------------------------------------|-------------------------------------|---------------------------------------------|-------------------------------------------------------------|--------------------------------------------------------------|---------------------|-----------------------------|--------------------------------------|---------------------------------------------------------|----------------------------------------------------------------------------------------------------|------------|------------------------|
| group of filters<br>to select the       | Home > Networks Explorer > Space Station | $\sum$                                                                                  | de Filters 🕁 Sa                     | ve/Share                                    | 🗗 Export 📮 Show                                             | Hints 📀 Reset                                                |                     | Up to latest BR IF          | IC No 3021 / 14.0                    | 5.2024                                                  |                                                                                                    |            | Results: 100           |
| intended list of networks with          | Type of Satellite Network 0              | Open     Dashboard                                                                      | SNS<br>Notice ID<br>118560003       | Notifying<br>Adm. /<br>Network<br>Org.<br>S | Satellite Network<br>Name<br>SIRIUS-N-BSS                   | GSO Location<br>↓ East(+) or<br>West(-)<br>(Degrees)<br>4.80 | Notice<br>Type<br>G | Notification<br>Reason<br>N | Provision                            | Plan/<br>Non-Plan<br>Plan (AP30)                        | Notice Date Number of<br>of Receipt Freq. Bands<br>03.04.2018 (1) 2                                                                                                    |            |                        |
| criteria                                | Frequency Characteristics 0              |                                                                                         | 119560006                           | s                                           | SIRIUS-7-BSS<br>SIRIUS-7-BSS                                | 4.80                                                         | G                   | N                           | 5.1.6<br>R549                        | Plan (AP30A)<br>Plan (AP30A)                            | 29.05.2019 <b>II.</b> 2<br>29.05.2019                                                                                                    |            |                        |
| And, if you                             | Regulatory Process 0                     | ~ Z                                                                                     | 118520315<br>116520445<br>116552019 | s<br>s                                      | SIRIUS-16W-1<br>SIMMSAT-2R<br>SIMMSAT-BSS-3                 | -16.00                                                       | G<br>G              | С                           | 9.6<br>9.6                           | Non-Plan<br>Non-Plan                                    | 18.10.20<br>19.05.20<br>29.03.20<br>4500 N                                                                                                    | Frequency  | Max<br>11'450 MHz      |
| wish, modify<br>criteria                | Regulatory Dates 1                       | <ul> <li>✓</li> <li>✓</li> <li>✓</li> <li>✓</li> <li>✓</li> <li>✓</li> <li>✓</li> </ul> | 116554019<br>122590067<br>119559014 | s<br>S<br>S                                 | SMMISAT-BSS-3<br>SMMISAT-BSS-3<br>SMMISAT-2R<br>OHO-30B-47W | -33.50<br>-33.50<br>-33.50<br>-47.00                         | G<br>G<br>G         | BU                          | 4.1.3<br>4.1.3<br>R\$49<br>A308≢6.1A | Plan (AP30)<br>Plan (AP30A)<br>Non-Plan<br>Plan (AP30B) | 28.07.20<br>28.07.20<br>19.12.20<br>14.10.20<br>14.10. |            | 13'250 MHz             |
| previously<br>input in the<br>Home page |                                          | Results                                                                                 | 119559013                           | Ş                                           | 0H0-308-95W-2                                               | -95.00                                                       | G                   | P                           | A308#6.1A                            | Plan (AP30B)<br>Rows per page:                          | 14.10.2019 14.10                                                                                                    | IK K Page: | 9/10 <b>&gt; &gt;।</b> |
|                                         | 1                                        |                                                                                         | -                                   |                                             | splayed pe<br>le on your                                    |                                                              | o ada               | apt to                      | ]                                    | frequ                                                   | er the Number<br>Jency bands to<br>I quick view                                                                                                    |            |                        |

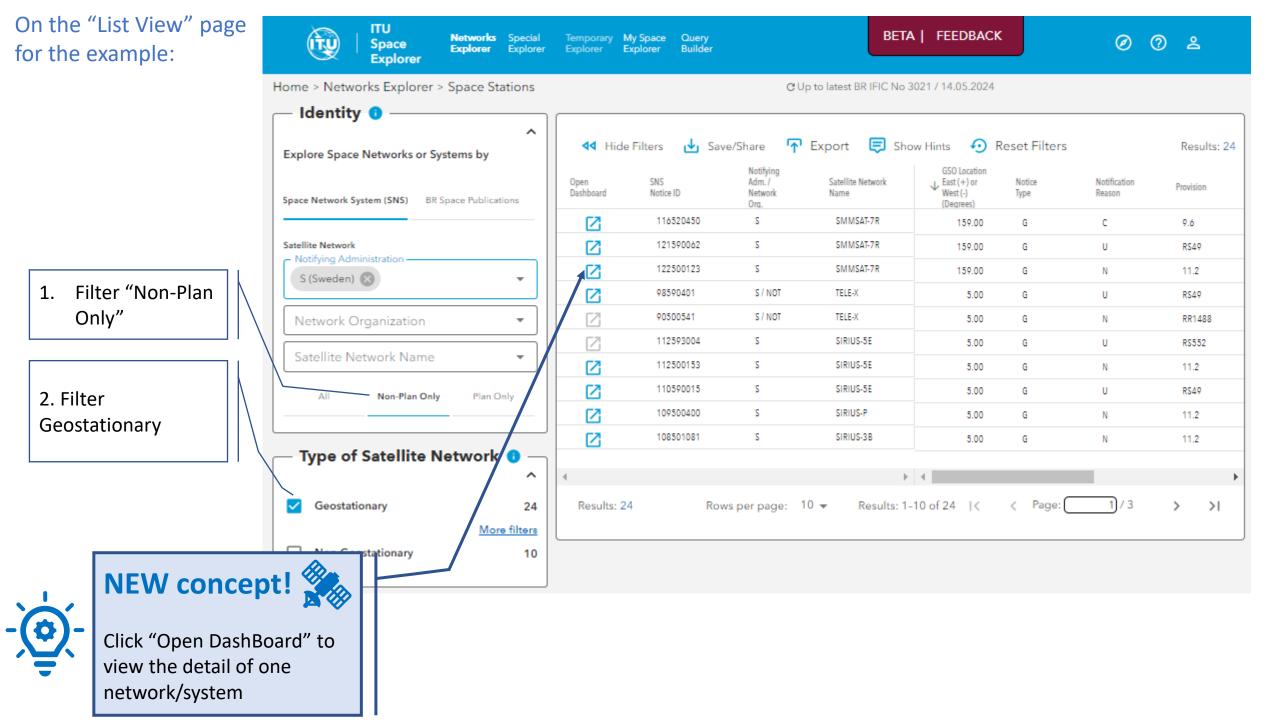

### **NEW in ITU SpaceExplorer:**

Click on each of

more detailed information ...

the 3 top cards for

Select a notice to display

Login as TIES user and click

For TIES users, login with your TIES username, or using ITU\_ERS For BR staff, login with your ITU email, or using ITU\_USERS\user

0

its data in the cards on

the right-hand side ...

on the cards for more

detailed information ...

BETA | FEEDBACK

The Dash Board of one network/ system

# Each card gives access to more detailed information when you click on it

| Allan                             | Space Networks Explorer Special Explorer Tempo                                                                                                    | orary Explorer My Space Explorer Query Builder                                                                                                    | BETA   FEEDBACK                                                                                                    | 0 <b>2</b>                                                                                                    |
|-----------------------------------|----------------------------------------------------------------------------------------------------|----------------------------------------------------------------------------------------------------|----------------------------------------------------------------------------------------------------|----------------------------------------------------------------------------------------------------|
|                                   | Home > Networks Explorer > Space Stations > Dashboard > Non-Plans > S                                                                                                    | SMMSAT-7R CUp to I                                                                                                    | latest BR IFIC No 3021 / 14.05.2024                                                                                                    | Export     Export     Ex |
| ork/ system<br>e detailed<br>n it | Identity<br>Satellite Network SMMSAT-7R →≡<br>Name:<br>Satellite Network —<br>Previous Name:<br>Administration: S (Sweden)<br>Network —<br>Organization:<br>Space Plan/Non- Non-Plan<br>Plan Bands:<br>Type of Satellite Geostationary (159° East)<br>Network:<br>180 0 (180° (180° | Regulatory Status Tracking         Active Status:       Active         Active Status:       Active         In Master Register (MIFR):       Yes         Period of validity (years):       50         Date of Bringing into Use:       No         Suspension of Use:       Partially         Date of Receipt of First       19.05.2016         Submission:       Into Bring into Use:         Barliest Regulatory Date       19.05.2023         BR IFIC Date of Latest       12.12.2023         Publication:       12.12.2023 | Publications in BR IFIC Space<br>2 6<br>API COORDINATION<br>4 1<br>NOTIFICATION OTHER<br>Earliest Publication Date: 07.06.2016<br>Latest Publication Date: 12.12.2023 | Public 3 cards                                                                                                    |
|                                   | Related Notices Information         Notice ID       Provision       Notice Date of Receipt         Coordination       >       116520450       9.6       19.05.2023         Notification       >       122500123       11.2       27.07.2022         Other Special Section       121590062       R549       14.09.2021                                                                                                    | Network Structure Navigation<br>Min<br>Emission (Tx)<br>Reception (Rx)<br>Inter-Satellite Link<br>(ISL)<br>Overview of Emissions<br>Characteristics<br>5<br>SERVICES                                                                                                    | Frequency Max<br>20'200 MHz<br>30'000 MHz<br>30'000 MHz<br>MHz<br>MHz<br>Coordination Requirements &<br>Examination Results<br>Coordination Results                   | TIES account 5 cards                                                                                                    |
| Login<br>SC\username<br>emame     |                                                                                                    | Due Diligence Information<br>Part Part Part Part Part Part Part Part                                                                                                    | Associated Stations                                                                                                    | Sere the aX                                                                                                    |

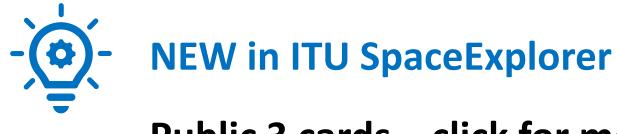

## Public 3 cards – click for more information

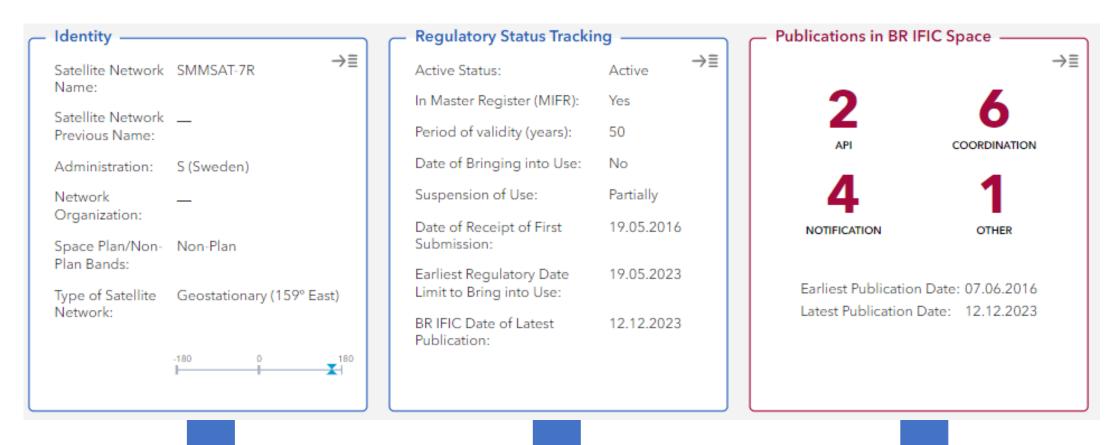

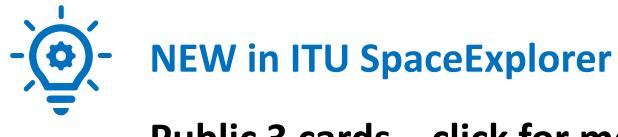

### Public 3 cards – click for more information

| Satellite Name > Identity                                            | Identity<br>Satellite Network SMMSAT-7R<br>Name:  | →≣                                     | Active Status:<br>In Master Register         | Act<br>(M Satellite Name<br>SMMSAT7R, S | tive                         | → I FIC Space             | Publication            | ns in BR IF                                  | IC Space                           | →≣                              |                                | Result                    | ts: 13 🕂 Export          |
|----------------------------------------------------------------------|---------------------------------------------------|----------------------------------------|----------------------------------------------|-----------------------------------------|------------------------------|---------------------------|------------------------|----------------------------------------------|------------------------------------|---------------------------------|--------------------------------|---------------------------|--------------------------|
| SUMESA-74<br>Genutationary (159 Eau)<br>S<br>Satellite Network Name: | SMMSAT-7R                                         | C V Totalora                           | Period of validity (y<br>Date of Bringing in | SNS                                     | Satellite<br>Network<br>Name | Notice Date<br>of Receipt | BR IFIC<br>Publication | BR IFIC<br>Publication<br>Special<br>Section | BR IFIC<br>Publication<br>Revision | Removal<br>From SNS<br>Database | Link to<br>BR IFIC<br>Database | BR IFIC/<br>WIC<br>Number | BR IFIC/<br>WIC<br>Date  |
| Satellite Network Previous Name:                                     |                                                   | Satellite Name                         | > Regulatory Status Tracking                 | T Export                                | SMMSAT-7R                    | 19.05.2023                | CR/C/4311              | 4311                                         | M3                                 |                                 | œ                              | 3011                      | 12.12.2023               |
| Administration:                                                      | S (Sweden)                                        | SMMSAT-7R, S<br>Geostationary (159° Ea | :+)                                          | T Export                                | SMMSAT-7R                    | 27.07.2022                | PART II-S              |                                              |                                    |                                 | ٩                              | 2988                      | 24.01.2023               |
| Network Organization:                                                |                                                   | Active Status:                         | a.j                                          | Active                                  | SMMSAT-7R                    | 27.07.2022                | PART I-S               |                                              |                                    |                                 | ۵                              | 2985                      | 29.11.2022               |
| Responsible Administration:                                          | SWEDISH POST AND TELECOM AGENCY (PTS)             |                                        |                                              |                                         | SMMSAT-7R                    | 14.09.2021                | PART III-S             |                                              |                                    |                                 | ٩                              | 2964                      | 08.02.2022               |
| Responsible Administration.                                          | P.O. BOX 5398                                     | In Master Regis                        | ter (MIFR):                                  | 24.01.2023                              | SMMSAT-7R                    | 14.09.2021                | PART I-S               |                                              |                                    |                                 | œ                              | 2958                      | 02.11.2021               |
|                                                                      | S-102 49 STOCKHOLM<br>TELEFAX +46 8 6785505       | Period of validit                      | y:                                           | 50 years                                | SMMSAT-7R                    | 14.09.2021                | RES49/2398             | 2398                                         |                                    |                                 | ٩                              | 2957                      | 19.10.2021               |
|                                                                      | TELEX 054 40777 RADCON S                          | Date of Bringin                        | into Use:                                    | 18.05.2021                              | SMMSAT-7R                    | 19.05.2016                | API/A/11738            | 11738                                        | M1                                 |                                 | ٢                              | 2953                      | 24.08.2021               |
| Operator:                                                            | <ul> <li>V3GS COMMUNICATIONS SWEDEN AB</li> </ul> |                                        | g into ose.                                  |                                         | SMMSAT-7R<br>SMMSAT-7R       | 27.12.2016                | CR/C/4311<br>CR/D/3411 | 4311<br>3411                                 | M2                                 |                                 | ٩                              | 2953<br>2862              | 24.08.2021<br>23.01.2018 |
| Space Plan/Non-Plan bands:                                           | Non-Plan                                          | Suspension:                            |                                              | 19.08.2021                              | SMMSAT-7R                    | 27.12.2016                | CR/E/1458              | 1458                                         |                                    |                                 | @<br>@                         | 2862                      | 09.01.2018               |
| Type of Satellite Network:                                           | Geostationary (159 East)                          | Resumption Pro                         | cess:                                        | No                                      | SMMSAT-7R                    | 27.12.2016                | CR/C/4311              | 4311                                         | M1                                 |                                 | ۵<br>۵                         | 2850                      | 25.07.2017               |
|                                                                      |                                                   | Date of Receipt                        | of First Submission:                         | 19.05.2016                              | SMMSAT-7R                    | 27.12.2016                | CR/C/4311              | 4311                                         |                                    |                                 | ۰                              | 2847                      | 13.06.2017               |
|                                                                      | -180 0                                            |                                        |                                              | 19.05.2023                              | SMMSAT-7R                    | 19.05.2016                | API/A/11738            | 11738                                        |                                    |                                 | <u></u>                        | 2821                      | 07.06.2016               |
|                                                                      |                                                   | Date Limit to Br<br>BR IFIC Date of    | Ing into Use:<br>Latest Publication:         | 19.05.2023<br>12.12.2023<br>CLOSE       |                              |                           |                        |                                              |                                    |                                 |                                |                           |                          |

# Card on Network Structure Navigation

- detailed information

Filter here or on headers to select useful information to your exploration

2 options for navigating through the rows of the table and changing levels in the structure: Beams > Group > Assignment

(1) Click here OR(2) Use the key board arrows

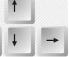

Click to view and navigate all **GIMS** images

Click to view the list of **countries** in the Service Area

Click to antenna pattern when available

-)@.-

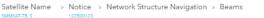

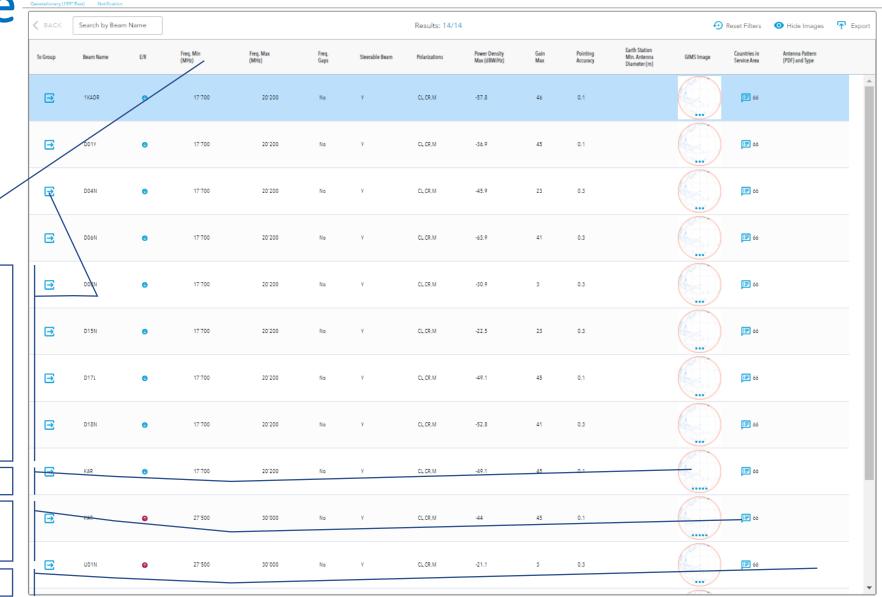

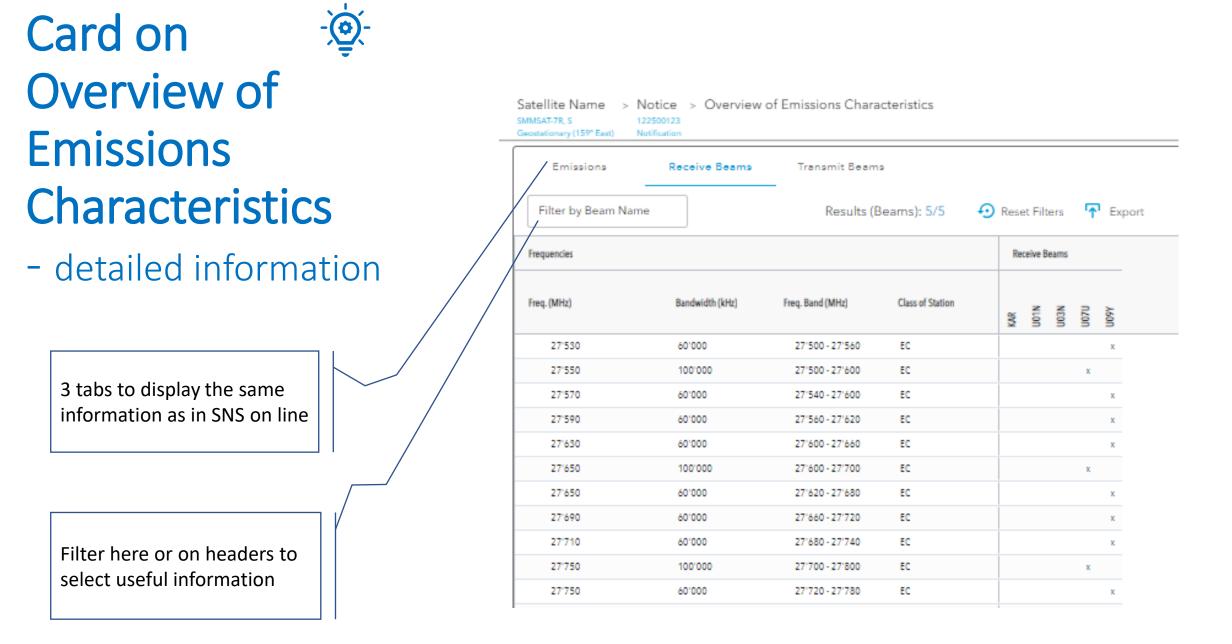

# Card on Coordination Requirements & Examination Results

**7 tabs** to display and filter requirements

Satellite Name > Notice > Coordination Requirements & Examination Results
SMMSAT-7R, S
Geostationary (159° East)
Notification

| Introduction    | Commitments | Table I Summar<br>Requi | y of Coordinati<br>rements | on<br>Table II | Affected Administration | a Affected Networks | Frequencies and Proposed<br>Findings | Frequency Use Under RR Article<br>4.4 |
|-----------------|-------------|-------------------------|----------------------------|----------------|-------------------------|---------------------|--------------------------------------|---------------------------------------|
| Freq. Min (MHz) |             | Canian                  |                            | Finding        |                         |                     |                                      | 0.040                                 |
| Freq. Max (MHz) | ❹ ♥ ♥       | Service                 | Ŧ                          | Finding        | Ŧ                       |                     | Results (Rows): 34                   | 3/343                                 |
| Frequency (MHz) | E/R         | Bandwidth (KHz)         | Class of Station           | Finding        | Remark                  |                     |                                      |                                       |
| 17'750          | 0           | 100'000                 | EC                         | Α-             | 11.41,5.517             |                     |                                      |                                       |
| 17'750          | 0           | 100'000                 | EC                         | Α-             |                         |                     |                                      |                                       |
| 17'850          | 0           | 100'000                 | EC                         | Α-             | 11.41                   |                     |                                      |                                       |
| 17'850          | 0           | 100'000                 | EC                         | Α-             |                         |                     |                                      |                                       |
| 17'900          | 0           | 400'000                 | EK,ER                      | Α-             | 11.41                   |                     |                                      |                                       |
| 17'900          | 0           | 400'000                 | EK,ER                      | Α-             |                         |                     |                                      |                                       |
| 17'950          | 0           | 100'000                 | EC                         | Α-             | 11.41                   |                     |                                      |                                       |
| 17'950          | 0           | 100'000                 | EC                         | Α-             |                         |                     |                                      |                                       |
| 17'950          | 0           | 300'000                 | EC                         | Α-             | 11.41                   |                     |                                      |                                       |
|                 |             |                         |                            |                |                         |                     |                                      |                                       |

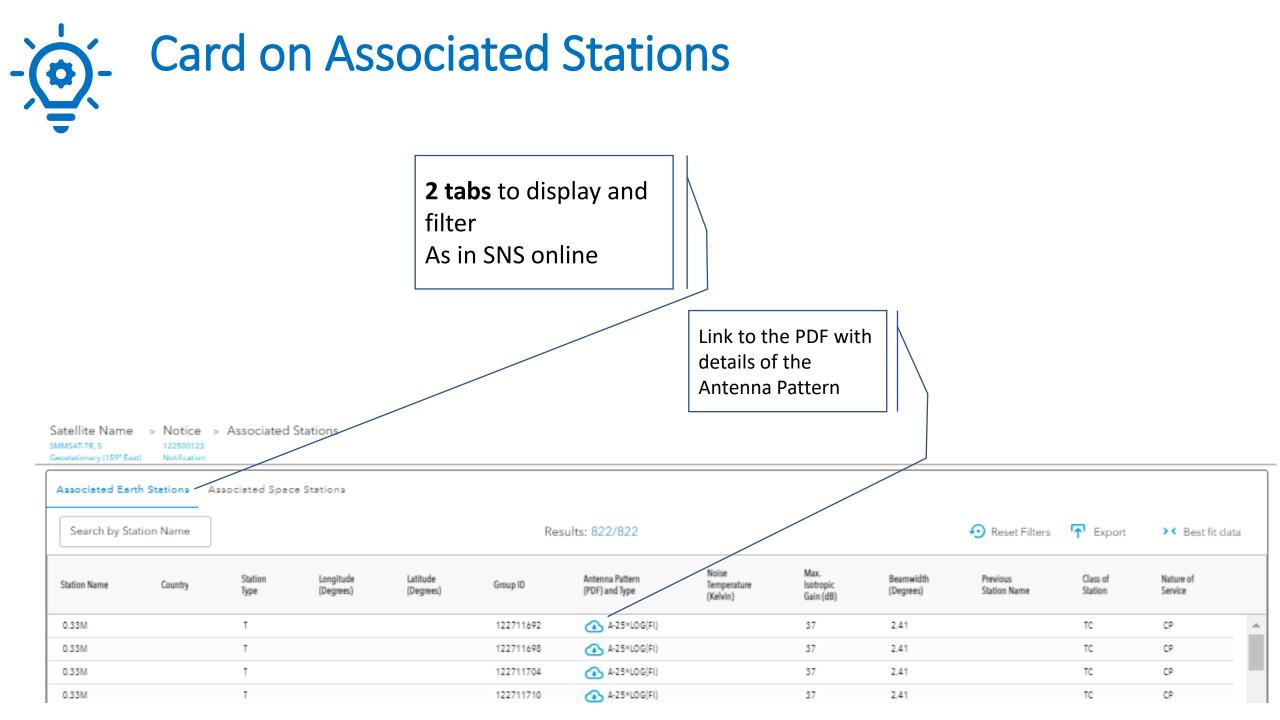

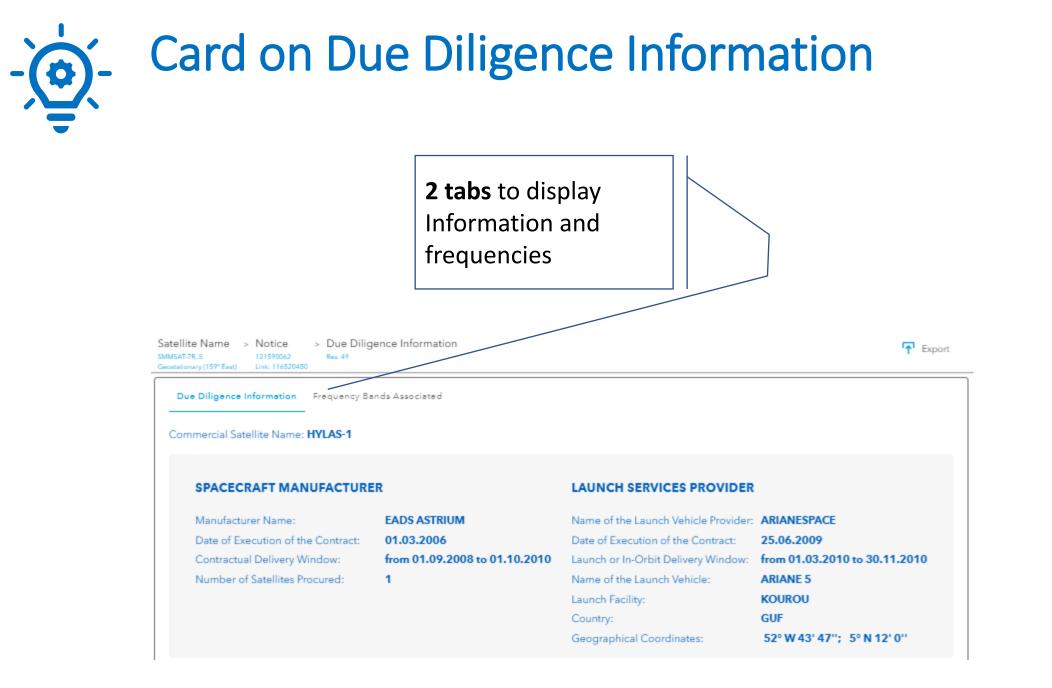

# - Card on Resolution 4 Information

| Satellite Name            | > | Notice       | > | Resolution 4 |
|---------------------------|---|--------------|---|--------------|
| SMMSAT-7R, S              |   | 122500123    |   |              |
| Geostationary (159° East) |   | Notification |   |              |

| Beam Name    |     | Result    | s: 680/680          | 🕣 R                 | Reset Filters 🛛 🕂 Exp                | ort 🔹 🔀 Best fit d                    | ata |
|--------------|-----|-----------|---------------------|---------------------|--------------------------------------|---------------------------------------|-----|
| Beam<br>Name | E/R | Group ID  | Freq. Min.<br>(MHz) | Freq. Max.<br>(MHz) | A2a.<br>Date of<br>Bringing into Use | A2b.<br>Period of Validity<br>(Years) |     |
| 1KADR        | 0   | 122711045 | 17700               | 18200               | 18.05.2021                           | 50                                    |     |
| 1KADR        | 0   | 122711046 | 17700               | 18200               | 18.05.2021                           | 50                                    |     |
| 1KADR        | 0   | 122711047 | 17700               | 18200               | 18.05.2021                           | 50                                    |     |
| 1KADR        | ۲   | 122711048 | 17700               | 18200               | 18.05.2021                           | 50                                    |     |
| 1KADR        | 0   | 122711049 | 18200               | 18700               | 18.05.2021                           | 50                                    |     |
| 1KADR        | 0   | 122711052 | 18200               | 18700               | 18.05.2021                           | 50                                    |     |
| 1KADR        | 0   | 122711055 | 18200               | 18700               | 18.05.2021                           | 50                                    |     |
| 1KADR        | 0   | 122711058 | 18200               | 18700               | 18.05.2021                           | 50                                    |     |
| 1KADR        | 0   | 122711059 | 18700               | 19700               | 18.05.2021                           | 50                                    |     |
| 1KADR        | 0   | 122711056 | 18700               | 19700               | 18.05.2021                           | 50                                    |     |
| 1KADR        | 0   | 122711053 | 18700               | 19700               | 18.05.2021                           | 50                                    |     |

| View Lists of<br>Earth<br>Stations                                    | ii<br>A           | ntendec<br>And, if yo  | d list of<br>ou wish           | oups of filt<br>stations wi<br>n, modify ci<br>me page | ith crite  | eria                                  |                                        |                                         |                                                     |                                                   |                      | ort colu<br>n the li | ımns ar<br>st          | ıd featu                | ires                      |                          |
|-----------------------------------------------------------------------|-------------------|------------------------|--------------------------------|--------------------------------------------------------|------------|---------------------------------------|----------------------------------------|-----------------------------------------|-----------------------------------------------------|---------------------------------------------------|----------------------|----------------------|------------------------|-------------------------|---------------------------|--------------------------|
| HTU<br>Space<br>Explorer<br>Home > Networks Explorer > Earth Stations | er Special Exp    | lorer Temporar         | ry Explorer M                  | y Space Explorer Que                                   | ry Builder |                                       | GU                                     | p to latest BR IFIC No 302              | 1/1/05.2024                                         |                                                   |                      |                      | BETA   FEEDE           | BACK                    | 0                         | Login<br>⑦ 옵             |
|                                                                       |                   |                        |                                |                                                        |            |                                       |                                        | p 10 101021 011 11 10 100 002           |                                                     |                                                   |                      |                      |                        |                         |                           |                          |
| Identity 0 v                                                          | <b>⊲⊲</b> Hide F  | ilters 🛃 Sav           | e/Share 🚹                      | Export 📮 Show Hi                                       | ints 🕢 Res | et Filters                            |                                        |                                         |                                                     |                                                   |                      |                      |                        |                         |                           | Results: 6'834           |
| Frequency Characteristics 0 ~                                         | Open<br>Dashboard | SNS<br>Notice ID       | Notifying Adm /<br>Network Org | Earth Station<br>Name                                  | Country    | Geographical<br>Latitude<br>(Degrees) | Geographical<br>Longitude<br>(Degrees) | Satellite Network<br>Name<br>Associated | Satellite Network<br>Notifying Adm /<br>Network Org | GSO Location<br>East (+) or West<br>(·) (Degrees) | Plan/<br>Non-Plan    | Notice<br>Type       | Notification<br>Reason | BR IFIC Part            | Notice Date<br>of Receipt | Number of<br>Freq. Bands |
| Regulatory Process 🚺 🗸 🗸                                              |                   | 123505362<br>123505363 | GRC<br>GRC                     | EMBASSY RUS<br>EMBASSY RUS                             | GRC<br>GRC | 38.0172<br>38.0172                    | 23.7694<br>23.7694                     | EXPRESS-2B<br>EXPRESS-2                 | RUS                                                 | -14.00                                            | Non-Plan<br>Non-Plan | s                    | N                      | Part II-S<br>Part II-S  | 04.10.2023<br>04.10.2023  | 10 🔺                     |
|                                                                       |                   | 123505366              | GRC                            | OTE KDE NEMEA                                          | GRC        | 37.845                                | 22.6217                                | INMARSAT-S4-R                           | G                                                   | 39.00                                             | Non-Plan             | S                    | N                      | Part II-S               | 03.11.2023                | 11. 2                    |
| Regulatory Dates 🕦 🛛 🗸 🗸                                              |                   | 123505367              | USA                            | SIOUX FALLS SD                                         | USA        | 43.7361                               | -96.6225                               | LANDSAT-9                               | USA                                                 |                                                   | Non-Plan             | S                    | N                      | Part II-S               | 08.11.2023                | <b>11.</b> S             |
|                                                                       |                   | 123505372              | CPV                            | GSO-RELAV-33.5E                                        | CPV        | 14.9147                               | -23.5186                               | CHINASAT-E-33.5E                        | CHN                                                 | 33.50                                             | Non-Plan             | S                    | N                      | Part II-S               | 04.12.2023                | 11. 4                    |
|                                                                       |                   | 123505373              | USA                            | HIBLEO-CHANDLER                                        | USA        | 33.2781                               | -111.89                                | HIBLEO-2FL2                             | USA                                                 |                                                   | Non-Plan             | S                    | N                      | Part III-S              | 04.12.2023                | 1. 2                     |
|                                                                       |                   | 123505376              | USA                            | HIBLEO-TOBYHANNA                                       | USA        | 41.1869                               | -75.4186                               | HIBLEO-2FL2                             | USA                                                 |                                                   | Non-Plan             | 5                    | N                      | Part II-S               | 04.12.2023                | 1. 2<br>1. 2             |
|                                                                       |                   | 123505377              | USA                            | HIBLEO-WAHIAWA                                         | USA        | 21.5192                               | -158.0169<br>-75.4186                  | HIBLEO-2FL2                             | USA                                                 |                                                   | Non-Plan             | s                    | N                      | Part II-S<br>Part III-S | 04.12.2023                | 1. 2                     |
|                                                                       |                   | 123515060              | USA                            | HIBLEO-WAHLAWA                                         | USA        | 21.5192                               | -158.0169                              | HIBLEO-2FL2                             | USA                                                 |                                                   | Non-Plan             | s                    | N                      | Part III-S              | 04.12.2023                | 11 2 v                   |
|                                                                       | 4                 |                        |                                |                                                        |            |                                       |                                        |                                         |                                                     |                                                   |                      |                      |                        |                         |                           |                          |
|                                                                       | Results: 6'8      | 34                     |                                |                                                        |            |                                       |                                        |                                         |                                                     | Rows per page:                                    | 10 🔻 Rest            | ults: 6′821-6′8      | 30 of 6′834 【<         | < Page:                 | <u>683</u> /684           | > >I                     |
| A                                                                     | vailable          | e: Dashl               | board t                        | o view the                                             | detaile    | d                                     |                                        |                                         |                                                     |                                                   |                      |                      |                        |                         |                           |                          |

information of a selected station

## View Lists of Radio Astronomy Stations

Expand groups of filters to select the intended list of stations with criteria

And, if you wish, modify criteria previously input in the Home page

| xoo <b>IT</b> U                                  |                             |                    |                                 |                 |                                       |                                        | e available               |                          |
|--------------------------------------------------|-----------------------------|--------------------|---------------------------------|-----------------|---------------------------------------|----------------------------------------|---------------------------|--------------------------|
| Explorer Notworks Explore                        | or Special Explorer         | Temporary Explorer | My Space Explorer Quer          | y Fuilder       | BETA   FEED                           | BACK                                   | 0                         | ? 2                      |
| -<br>Home > Networks Explorer > Radio Astronomy  |                             |                    | C Up to late                    | BR IFIC No 3021 | / 14.05.2024                          |                                        |                           |                          |
| Identity 0                                       |                             |                    | /                               |                 |                                       |                                        |                           |                          |
| Explore Radio Astronomy Stations by              | <b>44</b> Hide Filters      | ⊌ Save/Share       | 🕂 Export 📑 Show Hi              | nts 👩 Rese      | et Filters                            |                                        |                           | Results:                 |
| Space Network System (SNS) BR Space Publications | Open SNS<br>Dashboard Notic |                    | Radio Astronomy<br>Station Name | Country         | Geographical<br>Latitude<br>(Degrees) | Geographical<br>Longitude<br>(Degrees) | Notice Date<br>of Receipt | Number of<br>Freq. Bands |
| Radio Astronomy Station                          | 12                          | 0505172 USA        | FORTALEZA                       | В               | -3.8778                               | -38.4258                               | 19.08.2020                | 11. 4                    |
| Notifying Administration                         | 12                          | 0505174 BEL        | HUMAIN_ANT34                    | BEL             | 50.1917                               | 5.2575                                 | 28.08.2020                | 11. 3                    |
|                                                  | 12                          | 0505175 BEL        | HUMAIN_ANT6M                    | BEL             | 50.1919                               | 5.2533                                 | 28.08.2020                | 11. 5                    |
| Radio Astronomy Station Name 🔹                   | 12                          | 0505176 BEL        | HUMAIN_SPADE                    | BEL             | 50.1919                               | 5.2528                                 | 28.08.2020                | 11. 4                    |
| Country 👻                                        | 12                          | 1505175 LVA        | LOFAR-LV614                     | LVA             | 57.5569                               | 21.8558                                | 17.05.2021                | 11. Z                    |
| Latitude (Decimal Degrees)                       | 90                          | 505020 D           | EFFELSBERG                      | D               | 50.5247                               | 6.8836                                 | 24.06.2021                | 11. 35                   |
|                                                  | 11                          | 9505016 D          | GOW WETTZELL TTW1               | D               | 49.1439                               | 12.8778                                | 02.07.2021                | 1. 3                     |
| From _ To                                        | 12                          | 1505199 AFS        | SKA CORE                        | AFS             | -30.7128                              | 21.4436                                | 30.07.2021                | 1. 1                     |
| Longitude (Decimal Degrees)                      |                             | 1505200 AFS        | SKA107                          | AFS             | -30.7225                              | 21.3975                                | 30.07.2021                | 1. 1                     |
| From _ To                                        | 12                          | 1505201 AFS        | SKA113                          | AFS             | -30.7364                              | 21.3917                                | 30.07.2021                | 1. 1                     |
| APPLY                                            | Results: 299                |                    | Rows per page: 10               | ) ▼ Results     | : 231-240 of 299                      | K K Pa                                 | ge: 24 / 30               | > >                      |
| Frequency Characteristics 🏮 🗸                    |                             |                    |                                 |                 | <u> </u>                              |                                        |                           |                          |
| Regulatory Process 🜖 🗸 🗸                         | Available                   | e: Dashboai        | rd view of a                    |                 |                                       |                                        |                           |                          |
| Regulatory Dates 🟮 🛛 🗸                           | selected                    | station            |                                 |                 |                                       |                                        |                           |                          |

Sort columns and features

## **Other explorations available:**

- Special Explorer
- My Space Explorer
- Query Builder

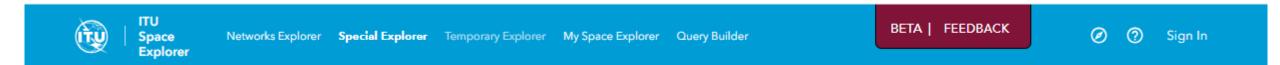

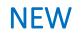

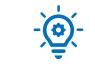

# **Special Explorer**

### **NEW:** Special Explorer

## 2 Special Explorations available On click

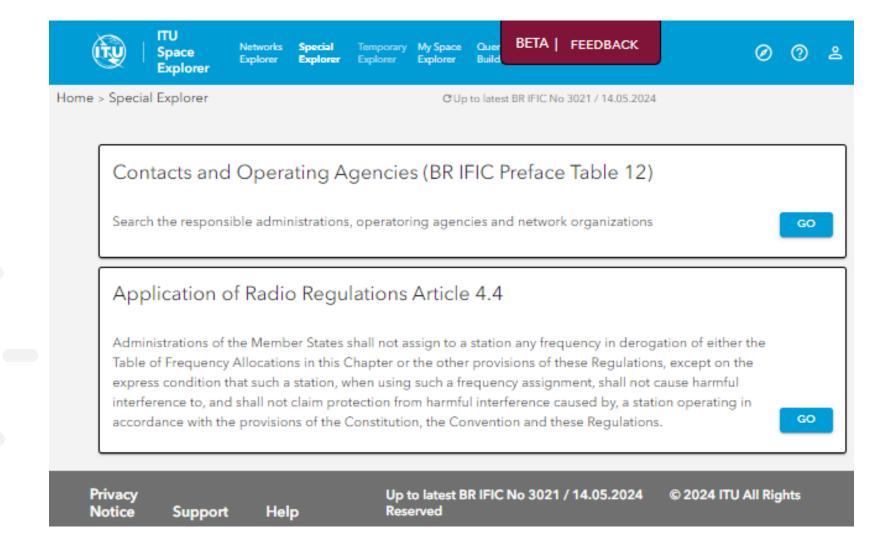

### **NEW:** Special Explorer

## 1. Search contact information on Administrations and Operators

ITU BETA | FEEDBA Special Query Networks My Space Space Explorer Explorer Explorer Builder Explorer Explorer Home > Special Explorer > Contacts C Up to latest BR IFIC No 3021 / 14.05.2024 Please find below the lists of contacts of Responsible Administrations, related Operator Agencies and Network Organizations **Responsible Administrations** Network Organizations Search Text  $\mathbf{T}$  $\mathbf{v}$ Responsible Administrations (262) Operatoring Agencies (9124) Network Organizations (11)

| Administration |       | Address                             |                                                                                                    |
|----------------|-------|-------------------------------------|----------------------------------------------------------------------------------------------------|
| Symbol         | Name  | Code Address                        |                                                                                                    |
| ABW            | Aruba | A P.O. BO<br>PHONE<br>EMAIL:        | RY OF ECONOMIC AFFAIRS, AGRICULTURE AND<br>ATION, RADIO COMMUNICATIONS AGENCY<br>X 450, 9700 AL GRONINGEN<br>: +31 50 58 77 555<br>info@agentschaptelecom.nl<br>X: +31 50 58 77 400 |
| ABW            | Aruba | RUMB/<br>B ORANJ<br>TELEFA<br>PHONE | IE TELECOMMUNICATIE ZAKEN<br>ISTRAAT 19<br>ESTAD<br>X: +297 582 5307<br>:: +297 582 6069<br>dirtelza@setarnet.aw                                                                    |
|                |       | MINIST                              | RY OF COMMUNICATIONS                                                                                                    |

### **NEW:** Detailed data in **Special Explorer** the DashBoard of the network/system ITU ÎŢŲ Space Networks Explorer Special Explorer Temporary Explorer My Space Explorer Query Builder Explorer Home > Special Explorer > Application of Article 4.4 C Up to latest BR IFIC No 3021 / 14.05.2024 2. Search use List of Notices with information on application of Article 4.4 of the Radio Regulations on frequency bands of Article 4.4 Notifying Administration Network Organization Countries Ŧ × Ŧ Space Stations (759) Earth Stations (102) Radio Astronomy (123) Number GSO Location Notifying Freq. Bands Open Notice Adm./ SNS Satellite Network East (+) or Notice Notification Plan/ Notice Date With Dashboard on Provision Notice ID Network Name West (-) Туре Reason Non-Plan of Receipt Article 4.4 Art.4.4 Org. (Degrees) Applied 山 1 104500382 G SKYNET-4M -34.00 G Ν 11.2 Non-Plan 07.08.2007 1. 2 935,0012 RUS METEOR-3M Ν Δ 9.1/IA Non-Plan 28.04.2007 $\square$ 05500237 INDEX-1 Ν Ν 11.2 **ii** 1 J Non-Plan 23.02.2007 $\square$ 99500160 USA HIBLEO-4FL Ν Ν 11.2 Non-Plan 22.12.2006 General overview of frequency bands with Article 4.4 applied 97500289 USA EOS AM Ν Ν 11.2 Non-Plan 18.12.2006 Min Frequency Max 96500515 USA 11.2 18.12.2006 INTNL SPACE STN ACS Ν Ν Non-Plan Filters to select Emission (Tx) 95500118 USA P92-1 Ν Ν 11.2 Non-Plan 18.12.2006 1'166.2 MHz 5'030 MH notices Reception (Rx) 11.2 18.12.2006 95500119 USA P92-2 Ν Ν Non-Plan 406 MH2 5'010 MHz 96500376 USA XTE 11.2 18.12.2006 Ν Ν Non-Plan Inter-Satellite Link (ISL) RUS 90500592 POTOK-2 80.00 G Ν 11.2 Non-Plan 25.10.2006 мн MHz 106540548 J GOSAT Ν Δ 9.1/IA Non-Plan 18.10.2006 Note: Plgase use the link 🚺 "Open Dashboard" for further details 100500051 J ASTRO-E Ν Ν 11.2 Non-Plan 06.10.2006 $\square$ <u>il.</u> 1 I / GLS GALILEO-M-NAVSTAR 11.2 23.02.20 103500082 Ν Non-Plan N 1. 1 105500657 INS LAPAN-TUBSAT 11.2 26.01.2006 Ν Ν Non-Plan $\square$

Visualization of frequency bands

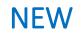

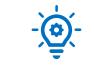

# **My Space Explorer**

# Save and Manage easily your personal queries

### NEW: *My Space Explorer*

# To save your favorite queries

### First In Networks Explorer Save your query

### with your filters selection

|                                             |             | <b>your fil</b> t<br>pace Ex     |                  | eria                      |                       |                                    |                                                                                                    | Lo                     | ogin as       | works E<br>TIES use | er                        |                          |
|---------------------------------------------|-------------|----------------------------------|------------------|---------------------------|-----------------------|------------------------------------|----------------------------------------------------------------------------------------------------|------------------------|---------------|---------------------|---------------------------|--------------------------|
|                                             |             |                                  |                  |                           |                       | 3. Name y<br>When you<br>is needed | u set it a                                                                                                    | is publi               | c, no lo      | -                   |                           |                          |
| ITU<br>Space Networ<br>Explorer             | rks Explore | <ul> <li>Special Expl</li> </ul> | lorer Tempo      | rary Explorer My          | y Space Expl          | lorer Query Builder                |                                                                                                    |                        | BETA   FE     | EDBACK              | ø                         | 0 2                      |
| Home > Networks Explorer > Space St         | tations     |                                  |                  |                           |                       | C Up to latest                     | BR IFIC No 3021 /                                                                                                    | 14.05.2024             |               |                     |                           |                          |
| Identity 3                                  | •           |                                  |                  |                           |                       |                                    |                                                                                                    |                        |               |                     |                           |                          |
| Explore Space Networks or Systems by        | ^           | <b>4</b> ◀ Hide F                | ilters 🕁 S       | ave/Share 🛧<br>Notifying  | Export (              | Show Hints 📀                       | Reset Filters                                                                                                    |                        |               |                     | /                         | Results: 24              |
| Space Network System (SNS) BR Space Publica | tions       | Open<br>Dashboard                | SNS<br>Notice ID | Adm. /<br>Network<br>Ora. | Satellite Net<br>Name |                                    | Notice<br>Type                                                                                                    | Notification<br>Reason | Provision     | Plan/<br>Non-Plan   | Notice Date<br>of Receipt | Number of<br>Freq. Bands |
|                                             |             |                                  | 98590403         | S C (NOT                  | 5100500               |                                    | Carrier and Carrier and Carrie |                        | 3.0000000     | Nection             | 2 00 04 4098              | 11. é                    |
| Satellite Network  Notifying Administration |             |                                  | 98590401         | s / NOT                   | 11                    |                                    |                                                                                                    | 5                      |               |                     |                           | 11. é<br>11. 1           |
| S (Sweden)                                  | -           |                                  | 107590007        | 5                         |                       | Save Bookmark                      | to My Spa                                                                                                    | ce Explore             | r             |                     | 77                        | 1. 6                     |
| Network Organization                        | <u> </u>    |                                  | 104500472        | 5                         |                       |                                    |                                                                                                    |                        |               |                     | 07                        | 1. 10                    |
| INELWORK Organization                       |             |                                  | 108501081        | s                         |                       | A bookmark will                    |                                                                                                    | 1                      |               |                     | 08                        | 1                        |
| Satellite Network Name                      | ×           |                                  | 110590015        | s                         |                       | associated data.                   | To save data                                                                                                    | please use th          | ie "Export" f | unction.            | sults: <sup>10</sup>      | 1. 8                     |
| All Non-Plan Only Plan C                    | Doly        | Z                                | 112593004        | s                         |                       | MyQuery S GE                       | O Non-Plan                                                                                                    |                        |               |                     | 12                        | 1                        |
|                                             |             | 2                                | 112593005        | S                         |                       |                                    |                                                                                                    |                        |               |                     | 12                        | 1. 1                     |
|                                             |             |                                  | 113590059        | S                         |                       | Set as Public                      | : (no login nee                                                                                                    | eded to view           | )             |                     | 13                        | 11 11                    |
| — Type of Satellite Network                 | · • •       |                                  |                  |                           |                       |                                    | G                                                                                                    | io to                  |               | CLOSE S             | AVE                       |                          |
| Geostationary                               | 24          | Results: 24                      |                  |                           |                       |                                    | My                                                                                                    | Space                  |               |                     | 0/3                       | > >1                     |
|                                             | re filters  |                                  |                  |                           |                       |                                    |                                                                                                    |                        |               |                     |                           |                          |
| Non-Geostationary                           | 10          |                                  |                  |                           |                       |                                    | EX                                                                                                    | plorer                 |               |                     |                           |                          |
|                                             |             |                                  |                  |                           |                       |                                    |                                                                                                    |                        |               |                     |                           |                          |

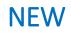

# **My Space Explorer**

0

### Then Manage easily your saved personal queries

With the bookmarks private and public

| ٩                  | ITU<br>Space<br>Explorer                                               | Networks Exp        | olorer Special Explorer                     |                  | My Space Explorer | Query Builder                     | BE                  | TA   FEEDBACK     |                     | 0        | 8      |
|--------------------|------------------------------------------------------------------------|---------------------|---------------------------------------------|------------------|-------------------|-----------------------------------|---------------------|-------------------|---------------------|----------|--------|
| Home > My Sp       | oace Explorer                                                          |                     |                                             |                  | GU                | to latest BR IFIC No 3021 / 14.05 | .2024               |                   |                     |          |        |
| Only the query (ch | lorer to save and sh<br>oice of filters) is sav<br>shared with TIES us | ed, not the data (u | queries.<br>se Export function to save a sn | apshot of data). |                   |                                   |                     |                   |                     |          |        |
| Q Search           | bookmark titles                                                        | ×                   | Favorite Bookm                              | arks             |                   |                                   |                     |                   |                     |          |        |
| Favorit            | e Bookmark                                                             | s (1) ★             |                                             | *                | ⊠ < :             |                                   |                     |                   |                     |          |        |
| From               | Space Statio                                                           | ns (2)              | THA                                         | Notification GSO |                   |                                   |                     |                   |                     |          |        |
| From               | Earth Statio                                                           | ns (0)              |                                             |                  |                   |                                   |                     |                   |                     |          |        |
| From R             | adio Astrono                                                           | omy (0)             | From Space Stat                             | tions            |                   |                                   |                     |                   |                     |          |        |
| From               | Query Build                                                            | er (0)              |                                             | ☆<br>BR IFIC     | ⊠ ≺ :             | MyQuery S GEO N                   | ☆ 🗹 < :<br>Ion-Plan |                   |                     |          |        |
|                    | eived Shared<br>ookmarks (0)                                           |                     |                                             |                  |                   |                                   |                     |                   |                     |          |        |
| Public             | : Bookmarks                                                            | (0)                 | From Earth Stati                            | ons              |                   |                                   |                     |                   |                     |          |        |
|                    |                                                                        |                     |                                             |                  |                   |                                   |                     |                   |                     |          |        |
|                    |                                                                        |                     | From Radio Astr                             | onomy            |                   |                                   |                     |                   |                     |          |        |
|                    |                                                                        |                     |                                             |                  |                   |                                   |                     |                   |                     |          |        |
|                    |                                                                        |                     | From Query Bui                              | lder             |                   |                                   |                     |                   |                     |          |        |
|                    |                                                                        |                     |                                             |                  |                   |                                   |                     |                   |                     |          |        |
|                    |                                                                        |                     | Received Share                              | d Bookmarks      |                   |                                   |                     |                   |                     |          |        |
|                    |                                                                        |                     |                                             |                  |                   |                                   |                     |                   |                     |          |        |
|                    |                                                                        |                     | Public Bookmar                              | ks               |                   |                                   |                     |                   |                     |          |        |
|                    |                                                                        |                     |                                             |                  |                   |                                   |                     | 🖉 Bookmark succes | stully saved. Share | bookmark | orin X |

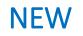

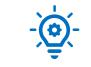

# **Query Builder**

### **Query Builder**

**First** Login with your TIES account

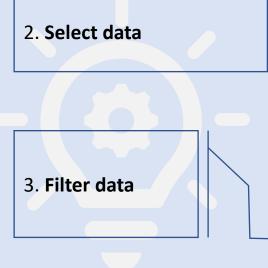

| r | Search X Fields: 10/20                                          | 🔨 Hide Filters 🕁 Save                | e 🕂 Export 戻 S                  | Show Hints 🛛 😥 Reset Filters         | 5                   |                   |          |                  | Results: 10'12 |
|---|-----------------------------------------------------------------|--------------------------------------|---------------------------------|--------------------------------------|---------------------|-------------------|----------|------------------|----------------|
|   | Description Field Name                                          | com_el. com_el.<br>ntc_id tgt_ntc_id | com_el. com_el.<br>adm ntwk_org | com_el. com_el.<br>sat_name long_nom | com_el.<br>ntc_type | com_el.<br>prov   |          | com_el.<br>d_rcv |                |
|   | Table com el                                                    | 117545272                            | KEN                             | 1KUNS-PF                             | N                   | 9.1/IA            | A        | 10.02.2017       |                |
|   | Votice Id ntc_id                                                | 117500158                            | KEN                             | 1KUNS-PF                             | N                   | 11.2              | N        | 16.11.2017       |                |
|   | Target notice Id tgt_ntc_id                                     | 117545435                            | CHN                             | 2MBM-SAT                             | N                   | 9.1/IA            | A        | 16.11.2017       |                |
|   | Administration adm                                              | 118500079                            | CHN                             | 2MBM-SAT                             | N                   | 11.2              | N        | 06.08.2018       |                |
|   | Network organization ntwk_org     Satellite name sat_name       | 118545042                            | E                               | 3CAT4                                | N                   | 9.1/IA            | A        | 07.03.2018       |                |
|   | Longitude long_nom                                              | 118545224                            | E                               | 3CAT5B                               | N                   | 9.1/IA            | A        | 29.11.2018       |                |
|   | Votice type ntc_type                                            | 119500172                            | E                               | 3CAT5B                               | N                   | 11.2              | N        | 14.02.2020       |                |
|   | Provision prov                                                  | 118590048                            | UE                              | SECOM-1                              | N                   | R549              | U        | 05.12.2018       |                |
|   | Reason     ntf_rsn     Date of receipt (notice level)     d_rcv | 120500155                            | UE                              | SECOM-1                              | N                   | 11.2              | N        | 09.07.2020       |                |
|   |                                                                 | 114520266                            | UE                              | SECOM-1                              | N                   | 9.6               | с        | 10.06.2021       |                |
|   | Identity 1                                                      | Results: 10'126                      |                                 | Rows per page:                       | 10 ♥ Resu           | lts: 1-10 of 10'1 | 126  < < | Page: 1 / 1'013  | > >            |
|   | Type of Satellite Network 🕕                                     | ~                                    |                                 |                                      |                     |                   |          |                  |                |
|   |                                                                 | . ]                                  |                                 |                                      |                     |                   |          |                  |                |
|   | Frequency Characterietice 1                                     |                                      |                                 |                                      |                     |                   |          |                  |                |

Please note that depending on the combination of data items and filters selected, query performance can vary taking minutes to execute. Limit the number of data items or apply filters (e.g. include an Administration) to limit execution time

Query Builder can access only the Space Networks System (SNS) database, i.e. the active networks. For BR Space Publications, please use the Networks Explorer.

Networks Explorer Special Explorer Temporary Explorer My Space Explorer Query Builder

ITU

Space

Explorer

(τυ

Home > Query Builder

C Up to latest BR IFIC No 3021 / 14.05.2024

BETA | FEEDBACK

0 2

# Support Contact: <a href="https://www.support.com/itu.int">ITUSpaceExplorer@itu.int</a>

# Let us know what you need!

Please give us feedback, so we can implement content that is truly useful and helpful. Thanks!

# Need an introductory briefing?

**Mini-sessions** how to use ITU SpaceExplorer are available. **Register:** <u>ITUSpaceExplorer@itu.int</u>

-- The ITU SpaceExplorer Team

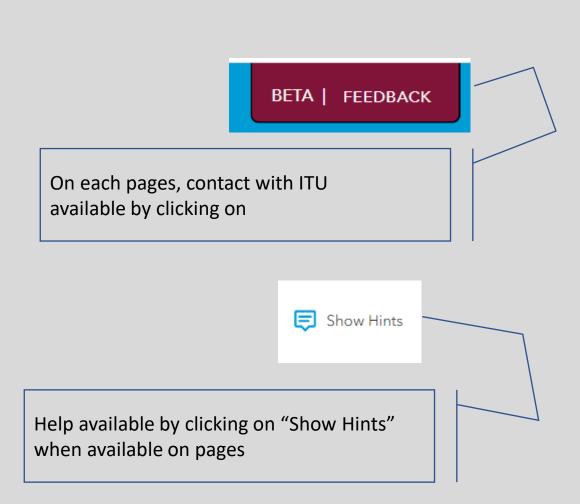